# Table des matières

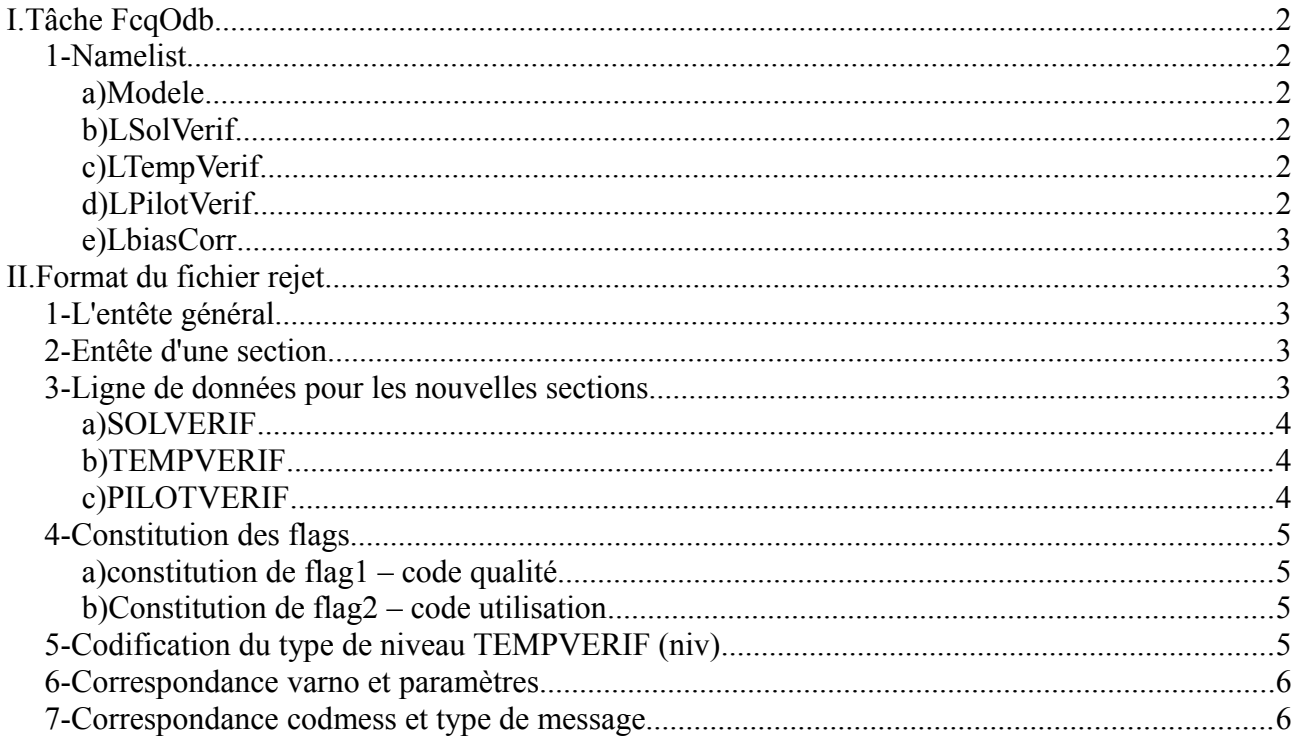

#### Historique :

 $V 1.0$ : mise en place sur le CY41t1 op1 V 1.1 : changement d'unité pour les RR dans SOLVERIF (CY42\_op1)

# <span id="page-1-0"></span>**I. Tâche FcqOdb**

La fonction de cette tâche est de générer un fichier ASCII formaté qui est renvoyé vers la BDMO pour utilisation ultérieure (génération de scores). Elle utilise en entrée la base ECMA issue du matchup.

### <span id="page-1-5"></span>**1- Namelist**

Une namelist est nécessaire pour spécifier le type de sections à générer dans le fichier *BDM\_CQ*. Ci-dessous un exemple de namelist.

```
&NADIRS
  Modele="ARPEGE",
  LSolVerif=.TRUE.,
  LTempVerif=.TRUE.,
  LPilotVerif=.TRUE.,
  LBiasCorr = .TRUE.
/
```
#### <span id="page-1-4"></span>*a) Modele*

De type chaîne de caractères (longueur 9), elle indique le modèle à partir duquel on génère le fichier. Les valeurs possible (au 07/2015) sont :

ARPEGE AEARP AROME AROMEPI VARPACK **CALEDONIE REUNION** POLYNESIE ANTI-GUYA

### <span id="page-1-3"></span>*b) LSolVerif*

De type logique, cette variable autorise la génèration d'une section pour la table SOLVERIF si initialisée à .TRUE.. Si elle prend la valeur .FALSE., les sections pour les tables SOLOMM, RADOMEH, SHIP, SYNOP, SYNOR seront générées (compatibilité ascendante des sections avec les précédentes versions).

#### <span id="page-1-2"></span>*c) LTempVerif*

De type logique, cette variable autorise la génération d'une section pour la table TEMPVERIF si initialisée à .TRUE.. Dans le cas contraire, les anciennes sections TEMP, TEMPSHIP, TEMPDROP et TEMPMOBIL seront générées.

#### <span id="page-1-1"></span>*d) LPilotVerif*

Comme pour LTempVerif, cette variable autorise la génération d'une section pour la table

Version 1.1 du 08/07/16 2/6 2008 2008 2009 2009 2008 2014 2020 2030 204 205 206 207 208 209 2014 2015 2016 201

PILOTVERIF si elle initialisée à .TRUE.. Dans le cas contraire, les anciennes sections PILOT, PILOTSHIP et PILOTMOBIL seront générées.

#### <span id="page-2-3"></span>*e) LbiasCorr*

Cette variable n'a d'influence que lorsque une ou plusieurs des 3 variables précédentes prennent la valeur .TRUE.. Dans le cas où la LBiasCorr prend la valeur .TRUE., les valeurs des paramètres météorologiques présents dans les sections concernées sont celles qui sont débiaisées. Si elle prend la valeur .FALSE., les valeurs des paramètres météorologiques sans aucune correction sont données<sup>[1](#page-2-4)</sup> (fonctionnement historique).

# <span id="page-2-2"></span>**II. Format du fichier** *BDM\_CQ*

Le fichier *BDM\_CQ* comporte une ligne d'entête général, et un nombre variable de sections. Chaque section, quand à elle, possède un entête suivi d'un certain nombre de lignes de données.

### <span id="page-2-1"></span>**1- L'entête général**

**'MODELE ' 'CUTOFF' 'DATE\_RESEAU ' 'DATE\_RUN '**

```
format fortran :
  "('''',a9,''' ''',a6,''' ''',i8,i6.6,''' ''',a8,a6,'''')"
```
*MODELE* est une chaîne de longueur 9. Sa valeur par défaut est chaîne vide. Prend la valeur de la variable Modele initialisée par namelist..

*CUTOFF* est une chaîne de longueur 6. Sa valeur indique de quel type de réseau il s'agit. Elle est fournie par DSI/OP/IGA pour les chaînes opérationnelles et fixée à la valeur TEST dans les autres cas.

*DATE\_RESEAU* est une chaîne de longueur 14. Sa valeur, qui correspond à la date pivot, est de la forme YYYYDDMMhhmmss.

*DATE\_RUN* est une chaîne de longueur 14. Sa valeur, qui correspond à la date d'exécution de l'analyse, est de la forme YYYYDDMMhhmmss.

### <span id="page-2-0"></span>**2- Entête d'une section**

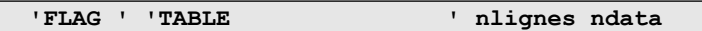

format fortran : **"(' ''FLAG '' ''',a20,''' ',i7,1x,i2)"**

*FLAG* est une constante suivie d'un blanc (longueur 5 caractères).

*TABLE* est une chaîne de longueur 20. Sa valeur donne le nom de la table dans la quelle doivent être stockées les informations.

*nlignes* donne le nombre de lignes de données qui doivent être lues.

*ndata* indique le nombre de blocs à lire sur une ligne de données.

<span id="page-2-4"></span><sup>1</sup> la valeur de l'humidité spécifique est recalculée dans l'analyse des modèles en tenant compte de la correction de biais de la température. Si cette valeur est inférieure ou égale à 1.E10-09, elle est forcée à RMDI (valeur manquante). **Donc, quelque soit la valeur prise par LbiasCorr, la valeur récupérée pour l'humidité spécifique est toujours celle calculée par l'analyse (donc débiaisée).**

### <span id="page-3-3"></span>**3- Ligne de données pour les nouvelles sections**

une ligne de données se décompose en 2 parties : une partie 'métadonnées' (au sens large) et une partie 'data'. A noter que la partie 'data' est composée de plusieurs quadruplés dont **l'ordre n'est pas garanti dans le futur**, d'où la présence du *varno* (en début de chaque quadruplé), qui permet d'identifier avec certitude le type de paramètre à traiter.

### <span id="page-3-2"></span>*a) SOLVERIF*

**Lat lon 'dateheure' 'statid' codemess alti pmer** ndata**(varno valeur flag1 flag2)**

```
format fortran : 
"( 2(f11.5,1x),1x,'''',i8.8,i6.6,''' ''',a8,' '' ',I3.3,1x,f7.1,1x,I6.6,1x,ndata(1x,i3,1x,ES17.10,2(1x,i2)),1x)"
```
Si l'altitude est manquante, *alti* (m) prend la valeur 99999.9.

Si la pression réduite au niveau de la mer est absente, *pmer* (Pa) prend la valeur 999999. Si un paramètre météorologique est absent, *valeur* est mise à -2.1474836470E+09, *varno* prend la valeur 0, *flag1* et *flag2* prennent la valeur 99 (cf. chapitres [4](#page-4-3) et [6\)](#page-5-1).

**NB : une partie du quadruplet concernant les précipitations (varno 80) est particulière :** *flag1* **représente en fait la durée de cumul en heures.**

### <span id="page-3-1"></span>*b) TEMPVERIF*

**Lat lon 'dateheure' 'statid' codemess alti press niv** ndata**(varno valeur flag1 flag2)**

format fortran : **"( 2(f11.5,1x),1x,'''',i8.8,i6.6,''' ''',a8,' '' ',I3.3,1x,f7.1,2x,i8,1x,i2,ndata(1x,i3,1x,ES17.10,2(1x,i2)))"**

Si l'altitude est manquante, *alti* (m) prend la valeur 99999.9.

Si un paramètre météorologique est absent, *valeur* est mise à -2.1474836470E+09, *varno* prend la valeur 0, *flag1* et *flag2* prennent la valeur 99 (cf. chapitres [4](#page-4-3) et [6\)](#page-5-1). *press* (pa) est le niveau pression auquel sont faites les mesures.

Le paramètre *niv* caractérise le type de niveau (cf. chapitre [5\)](#page-4-0)

### <span id="page-3-0"></span>*c) PILOTVERIF*

**Lat lon 'dateheure' 'statid' codemess alti nivp nivh niv** ndata**(varno valeur flag1 flag2)**

format fortran : **"( 2(f11.5,1x),1x,f7.1,1x,'''',i8.8,i6.6,''' ''',a8,' '' ' ,I3.3,1x,f7.1,1x,1x,i8,1x,i8,1x,i2,ndata(1x,i3,1x,ES17.10,2(1x,i2)))"**

Si l'altitude de la station est manquante, *alti* (m) prend la valeur 99999.9. Si *nivp* (niveau pression Pa) est renseigné, *nivh* (niveau m²/s²) est nul et vice et versa. Le paramètre *niv* caractérise le type de niveau (cf. chapitre [5\)](#page-4-0)

Si un paramètre météorologique est absent, *valeur* est mise à -2.1474836470E+09, *varno* prend la valeur 0, *flag1* et *flag2* prennent la valeur 99 (cf. chapitres [4](#page-4-3) et [6\)](#page-5-1).

## <span id="page-4-3"></span>**4- Constitution des flags**

#### <span id="page-4-2"></span>*a) constitution de flag1 – code qualité*

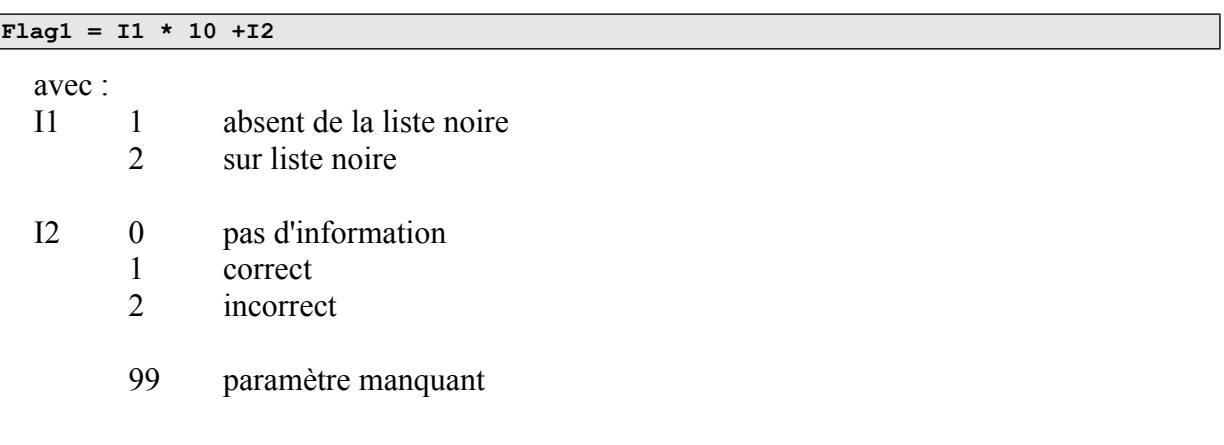

#### <span id="page-4-1"></span>*b) Constitution de flag2 – code utilisation*

**Flag2 = I3** avec :

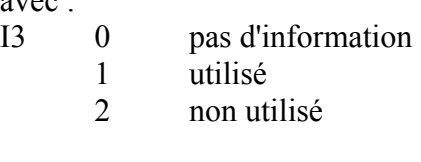

99 paramètre manquant

## <span id="page-4-0"></span>**5- Codification du type de niveau TEMPVERIF & PILOTVERIF (***niv***)**

La ou les caractéristiques d'un niveau sont codés sur 6 bits et prennent les valeurs suivantes :

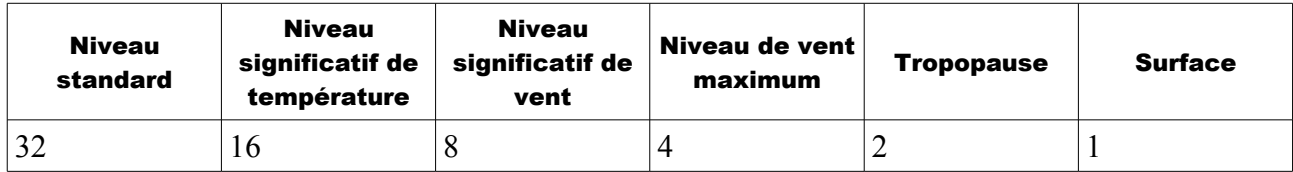

Ainsi, pour un niveau standard et significatif de vent, *niv* prendra la valeur 40 et s'écrira **101000** en binaire.

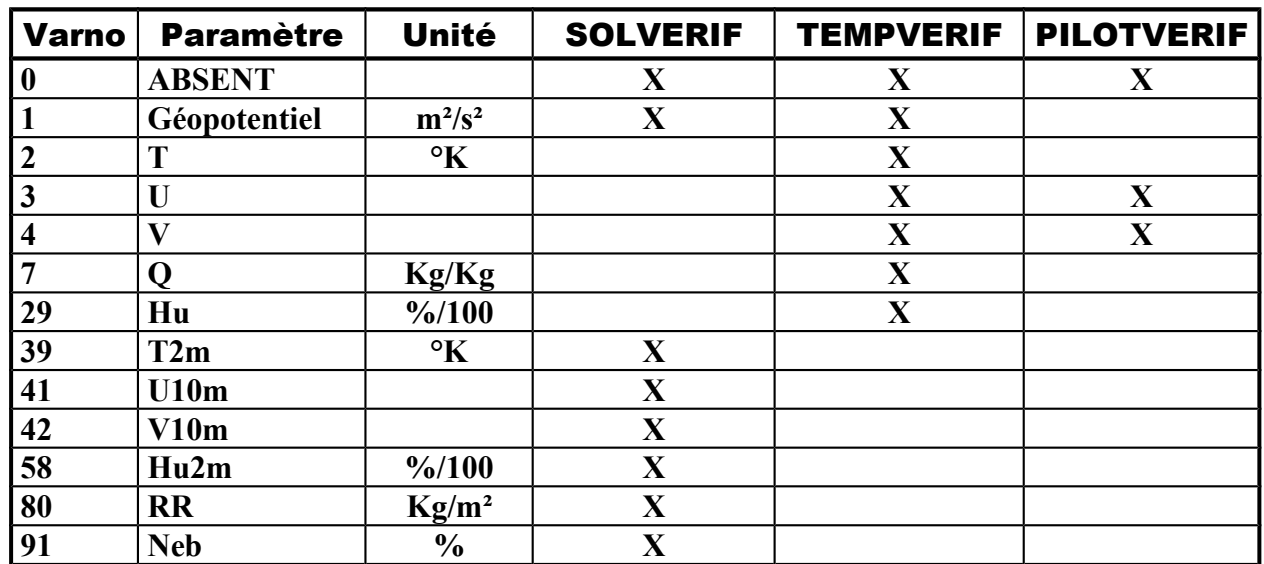

# <span id="page-5-1"></span>**6- Correspondance varno et paramètres**

## <span id="page-5-0"></span>**7- Correspondance codmess et type de message**

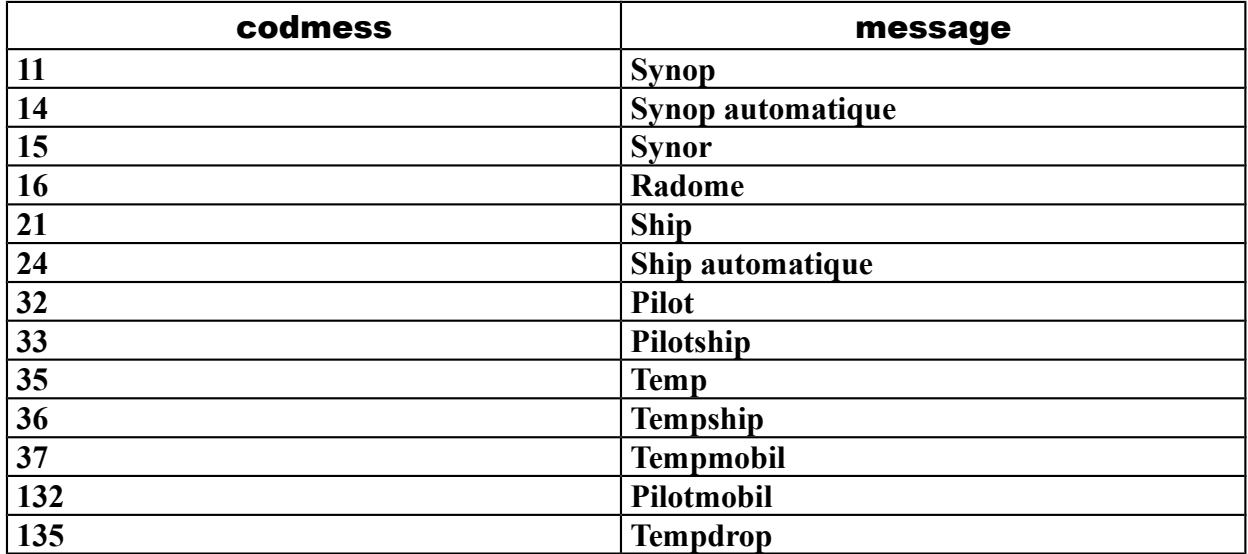